#### **Lecture <sup>24</sup>**

**Public Service Announcement:** "Hackers@Berkeley is hosting BEARHACKthis Saturday at 11AM in the Wozniak Lounge. It's <sup>a</sup> <sup>24</sup> hour hackathon - there'll be tons of goo<sup>d</sup> food (Cheeseboard, sushi & boba!), activities (including massages!), and prizes (including an Occulus Rift).

#### **Administrivia:**

- There will be <sup>a</sup> homework assignment due next Wednesday night (but of course you can do it early!).
- Project <sup>3</sup> to be posted today or tomorrow.

## **Storage Management**

- Java has no means to free dynamic storage.
- However, when no expression in any thread can possibly be influ- enced by or change an object, it might as well not exist:

```
IntList wasteful (){IntList c = new IntList (3, new IntList (4, null));return c.tail;
// variable c now deallocated, so no way// to get to first cell of list}
```
• At this point, Java runtime, like Scheme's, recycles the object <sup>c</sup>pointed to: garbage collection.

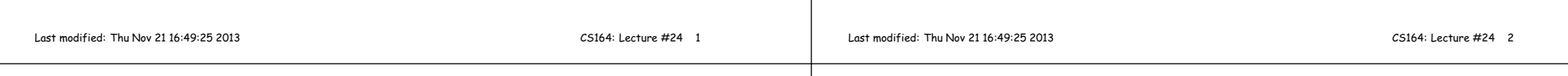

## **Garbage Collection: Reference Counting**

• Idea: Keep count of number of pointers to each object.

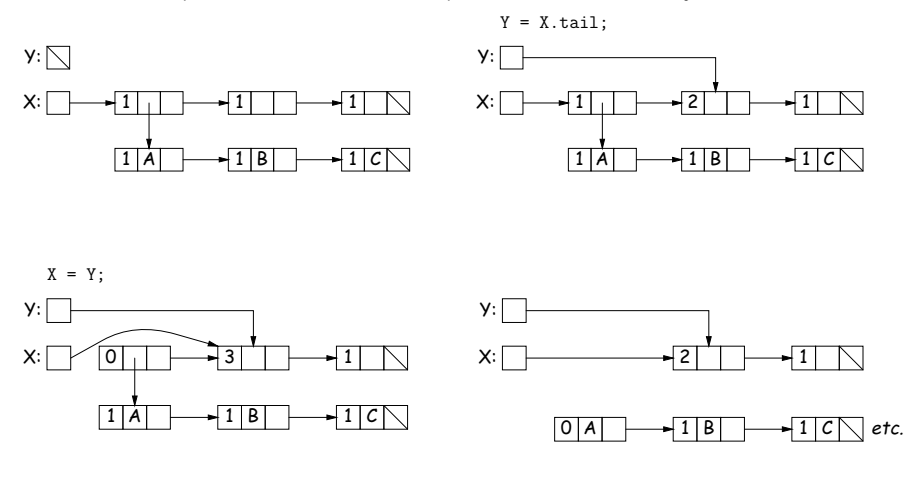

## **Garbage Collection: Mark and Sweep**

Roots

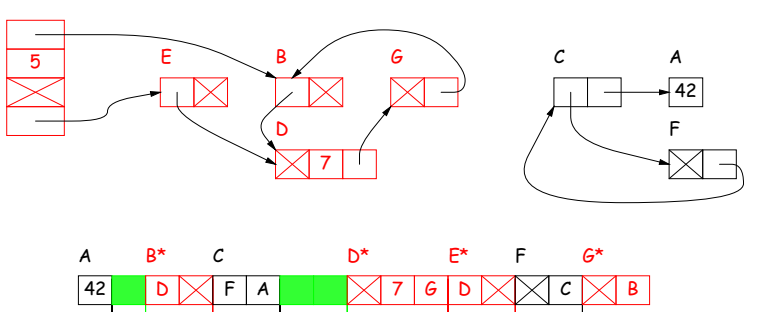

- Start at roots (named variables, static and on stack)
- Perform grap<sup>h</sup> traversal to find and mark all reachable storage.
- Sweep over memory, adding all unmarked storage to free list.

### **Copying Garbage Collection**

- Copy (and move) only reachable (useful) storage from 'from' spaceto 'to' space.
- The 'from' and 'to' areas are called semispaces. Need twice the virtual memory you actually use.
- As you copy, mark 'from' storage as moved, and leave behind <sup>a</sup> forwarding pointer that tells how to translate other references to the old storage.
- At end of algorithm, 'from' and 'to' swap roles, and the old 'from' area is freed en masse.
- Copied storage is compacted (gaps squeeze<sup>d</sup> out) with possible advantages for memory access.

### **Copying Garbage Collection, Illustrated**

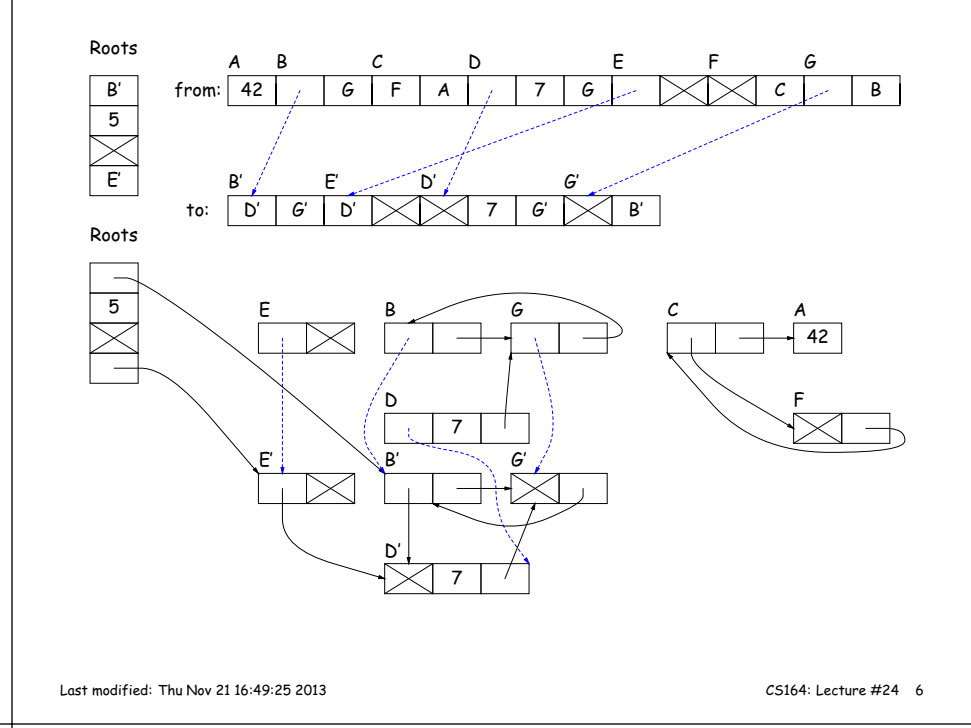

Last modified: Thu Nov <sup>21</sup> 16:49:25 <sup>2013</sup>

CS164: Lecture #24 <sup>5</sup>

#### **Roots and Other Pointers**

- Above methods require that we know locations of roots and of pointer fields in objects.
- Positions of some roots change during execution.
- Compiler keeps tables mapping PC to where roots are.
- Runtime type information (virtual tables) keep information of wherepointer fields are.
- Implementation must guarantee that fields are initialized.

#### **Conservative Garbage Collection**

- With C, you have none of the needed information.
- But easy to know the addresses of allocated storage, and sizes of allocated objects (allocator keeps them around).
- $\bullet$  So, guess that any word that looks like an address of allocated storage is <sup>a</sup> valid address.
- Do mark-and-sweep on this assumption (look at whole stack and static storage for roots).
- Marks some garbage, but can be surprisingly effective.

### **Generational Garbage Collection**

- Heap storage tends to "die young."
- So divide memory into young and old storage, and do copying only on young storage.
- Must add old storage that points to young storage to roots.
- $\bullet$  When young storage survives a GC (or two), move it to old storage.
- Every now and then, stop the world and do <sup>a</sup> full garbage collection.
- This technique significantly speeds up GC.

# **Region-Based Allocation**

- Garbage collection (all forms) does incur overheads, which can beunpredictable,
- While manual freeing is prone to error and inconvenient.
- One compromise is region-based allocation.
- Idea:
	- **–** Create <sup>a</sup> data structure known as <sup>a</sup> region (or zone, or arena, or various other names).
	- **–** Provides two operations: allocate object, and free all objects.
- Thus, to perform calculation that creates lots of temporary heapobjects,
	- **–** Create region (a local variable).
	- **–** Allocate all the temporary storage in this region.
	- **–** Delete whole region at end.

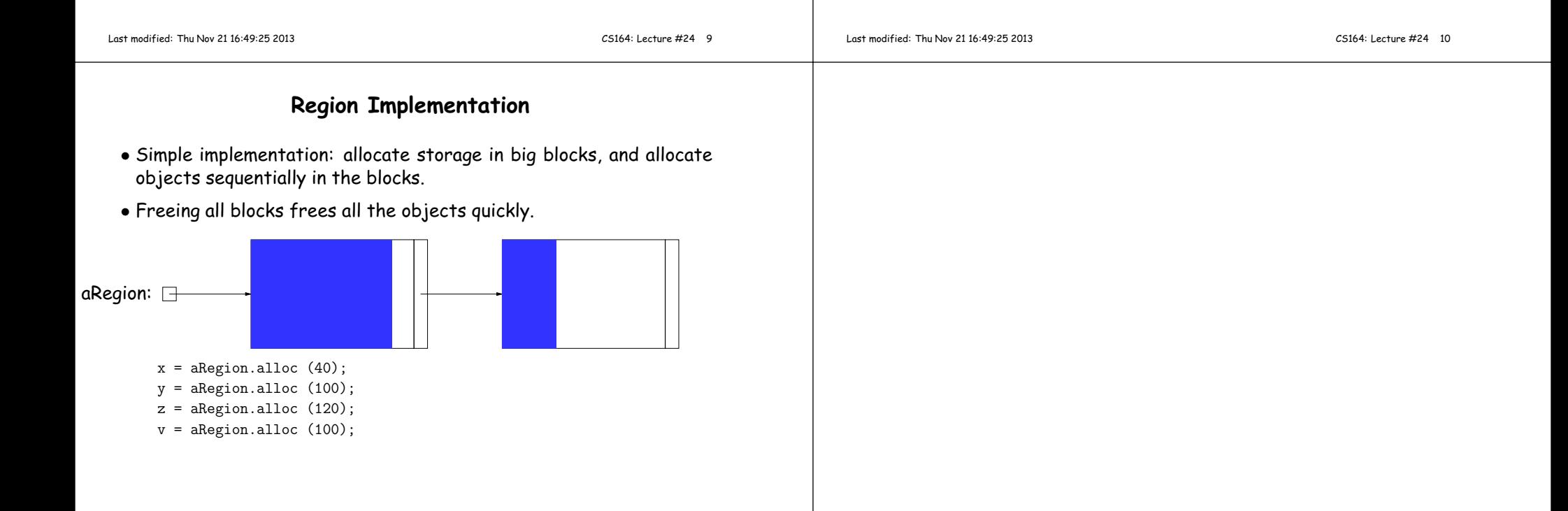